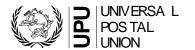

### Contents

| Α. | Purpose of this User Guide                                                   | 1  |
|----|------------------------------------------------------------------------------|----|
| В. | Introduction                                                                 | 1  |
| C. | The Typical Process                                                          | 2  |
| D. | Tips on using Pivot Tables                                                   | 8  |
| Ε. | Creating graphs                                                              | 13 |
| F. | Summary – Pivot Tables                                                       | 14 |
| G. | Other Excel Features                                                         | 14 |
| Н. | Typical Pivot Tables applied to the QCS Dispatch - Service and volume report | 16 |

## A. Purpose of this User Guide

The user guide for the QCS Dispatch - Service and volume report is in three parts:

- Part A Explanation and Suggested Usages
- Part B Using Pivot Tables and other Excel features
- Part C Supplement

Part A is intended to provide information and explanation regarding how the report can be used to analyse and improve postal operational processes.

This part (Part B) is intended to illustrate how to use the features of Excel when using the QCS Dispatch - Service and volume report Excel file.

Part C is a short (2-page) supplement to part A, primarily to assist in interpreting the report

The screens depicted in this document are based on Excel 2010. The same functionality is in earlier and later versions of Excel, but the navigation can be different.

### B. Introduction

The QCS Dispatch -Service and volume report enables either a PDF report or an Excel file to be created. The Excel file is designed to be analysed, such as by Excel Pivot Tables.

A Pivot Table is a special type of table unique to Excel that enables you to summarize large amounts of data and "pivot", or re-arrange, the data to display different summaries of the information the table contains.

Creating a Pivot Table is usually an iterative process. It is typical to "play" with the data, re-arranging the rows and the columns several times, until you have a table that makes sense and meets your business need. Each iteration takes only a few seconds.

Pivot Tables can be combined with Excel's graphing features to easily create highly visual graphs.

The Excel version of the QCS Dispatch - Service and volume report is specifically designed to work with Pivot Tables.

This document is intended to illustrate how to use Excel Pivot Tables to analyze the information in the Excel version of the QCS Dispatch- Service and volume report. It is intended for users unfamiliar with Pivot Tables. It also provides examples of typical Pivot Tables, specifically for the QCS Dispatch - Service and volume report.

Note that Excel has many more advanced features of Pivot Tables that can also be used, that are not mentioned in this document.

As well, there are features of Excel, other than Pivot Tables, that are also very powerful and useful in analysing the information in the Excel version of the QCS -Dispatch Service and volume report. These include: auto-filters, freezing panes, and hiding columns.

For reasons of confidentiality of information, the QCS Dispatch - Service and volume report used in these examples have fictitious operator codes, IMPC codes, and carrier codes. Other than that, it is actual live data.

## C. The Typical Process

Step 1: Create the file to start with (Figure 1)

| 1   | A   | B       | C    | D                 | E       | F        | G          | н         | 1                | J       | K     | L                | M           | N                | 0             |
|-----|-----|---------|------|-------------------|---------|----------|------------|-----------|------------------|---------|-------|------------------|-------------|------------------|---------------|
| 1   | Op- | Directn | PTR- | Dispatch-Series-  | Disp No | Closed D | Closed DT  | Closed TM | Dprt DT/TM       | Lead hr | Arr D | Arr DT/TM        | Dprt-Arr hr | 1st RES DT/TM    | Arr-1st RES h |
| 2 1 | KAA | out     | JNA  | KABJXM JNMGKJ AED | 40152   | 1        | 2014-09-01 | 10:14     | 2014-09-01 19:10 | 9       | 2     | 2014-09-02 22:25 | 27          | 2014-09-07 05:44 | 103           |
| 3 1 | KAA | out     | JNA  | KABJXM JNMGKJ AED | 40153   | 2        | 2014-09-02 | 14:46     | 2014-09-03 19:10 | 29      | 4     | 2014-09-04 22:25 | 27          | 2014-09-07 05:44 | 55            |
| 4   | KAA | out     | JNA  | KABJXM JNMGKJ AED | 40154   | 3        | 2014-09-03 | 09:51     | 2014-09-03 19:10 | 10      | 4     | 2014-09-04 22:25 | 27          | 2014-09-07 05:44 | 55            |
| 5 1 | KAA | out     | JNA  | KABJXM JNMGKJ AED | 40155   | 4        | 2014-09-04 | 11:31     | 2014-09-05 19:10 | 32      | 6     | 2014-09-06 22:25 | 27          | 2014-09-09 03:47 | 53            |
| 6   | KAA | out     | JNA  | KABJXM JNMGKJ AED | 40156   | 4        | 2014-09-04 | 14:59     | 2014-09-05 19:10 | 29      | 6     | 2014-09-06 22:25 | 27          | 2014-09-09 02:50 | 52            |
| 7   | KAA | out     | JNA  | KABJXM JNMGKJ AED | 40157   | 5        | 2014-09-05 | 10:31     | 2014-09-06 19:10 | 33      | 7     | 2014-09-07 22:25 | 27          | 2014-09-09 02:50 | 28            |
| 8 1 | KAA | out     | JNA  | KABJXM JNMGKJ AED | 40158   | 1        | 2014-09-08 | 13:34     | 2014-09-09 19:10 | 30      | 3     | 2014-09-10 22:25 | 27          | 2014-09-14 04:46 | 78            |
| 9 1 | KAA | out     | JNA  | KABJXM JNMGKJ AED | 40159   | 2        | 2014-09-09 | 10:32     | 2014-09-09 19:10 | 9       | 3     | 2014-09-10 22:25 | 27          | 2014-09-14 05:47 | 79            |
| 10  | KAA | out     | JNA  | KABJXM JNMGKJ AED | 40160   | 3        | 2014-09-10 | 15:32     | 2014-09-11 19:10 | 28      | 5     | 2014-09-12 22:25 | 27          | 2014-09-15 03:47 | 53            |
| 11  | KAA | out     | JNA  | KABJXM JNMGKJ AED | 40161   | 4        | 2014-09-11 | 10:29     | 2014-09-11 19:10 | 9       | 5     | 2014-09-12 22:25 | 27          | 2014-09-15 03:47 | 53            |

Figure 1 - the 1<sup>st</sup> few columns and rows of the Excel QCS Dispatch Service and Volume report file

Step 2: Select the entire file.

.

Click the box to the left of column A and above row 1 to select the entire file (Figure 2)

| A   | B       | C    | D                 | E       | F        | G          | H         | 1                | JJ      | K     | L                | M           | N                | 0             |
|-----|---------|------|-------------------|---------|----------|------------|-----------|------------------|---------|-------|------------------|-------------|------------------|---------------|
| Op- | Directn | PTR- | Dispatch-Series-  | Disp No | Closed D | Closed DT  | Closed TM | Dprt DT/TM       | Lead hr | Arr D | Arr DT/TM        | Oprt-Arr hr | 1st RES DT/TM    | Arr-1st RES h |
| KAA | out     | JNA  | KABJXM JNMGKJ AED | 40152   | 1        | 2014-09-01 | 10:14     | 2014-09-01 19:10 | 9       | 2     | 2014-09-02 22:25 | 27          | 2014-09-07 05:44 | 103           |
| KAA | out     | JNA  | KABJXM JNMGKJ AED | 40153   | 2        | 2014-09-02 | 14:46     | 2014-09-03 19:10 | 29      | 4     | 2014-09-04 22:25 | 27          | 2014-09-07 05:44 | 55            |
| KAA | out     | JNA  | KABJXM JNMGKJ AED | 40154   | 3        | 2014-09-03 | 09:51     | 2014-09-03 19:10 | 10      | 4     | 2014-09-04 22:25 | 27          | 2014-09-07 05:44 | 55            |
| KAA | out     | JNA  | KABJXM JNMGKJ AED | 40155   | 4        | 2014-09-04 | 11:31     | 2014-09-05 19:10 | 32      | 6     | 2014-09-06 22:25 | 27          | 2014-09-09 03:47 | 53            |
| KAA | out     | JNA  | KABJXM JNMGKJ AED | 40156   | 4        | 2014-09-04 | 14:59     | 2014-09-05 19:10 | 29      | 6     | 2014-09-06 22:25 | 27          | 2014-09-09 02:50 | 52            |
| KAA | out     | JNA  | KABJXM JNMGKJ AED | 40157   | 5        | 2014-09-05 | 10:31     | 2014-09-06 19:10 | 33      | 7     | 2014-09-07 22:25 | 27          | 2014-09-09 02:50 | 28            |
| KAA | out     | JNA  | KABJXM JNMGKJ AED | 40158   | 1        | 2014-09-08 | 13:34     | 2014-09-09 19:10 | 30      | 3     | 2014-09-10 22:25 | 27          | 2014-09-14 04:46 | 78            |
| KAA | out     | JNA  | KABJXM JNMGKJ AED | 40159   | 2        | 2014-09-09 | 10:32     | 2014-09-09 19:10 | 9       | 3     | 2014-09-10 22:25 | 27          | 2014-09-14 05:47 | 79            |
| KAA | 010     | INA  | KARINA BACKLAED   | 40160   | 3        | 2014-09-10 | 15-22     | 2014-09-11 19:10 | 28      | 5     | 2014-09-12 22 25 | 27          | 2014-00-15 02:47 | 62            |

Figure 2 - with all rows and columns selected

Step 3: Launch the Pivot Table

Click *Insert*, then *Pivot Table*. The *Create Pivot Table* box will appear. Click *OK* to place the Pivot Table on a new worksheet. (Figure 3)

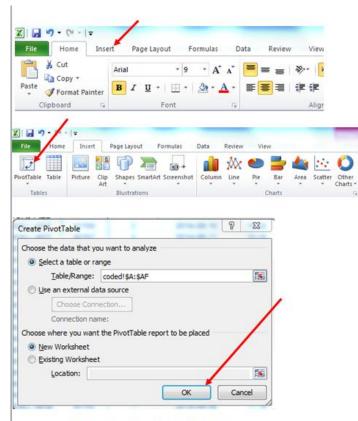

Figure 3 – launching the Pivot Table. You can accept the Excel default of placing the Pivot Table on a new worksheet. Just click OK.

Step 4: Start building your pivot table.

This is done by dragging and placing fields contained in the QCS Dispatch Service and Volume report file to either: Report Filter, Column Labels, Row Labels, or Values (Figure 4)

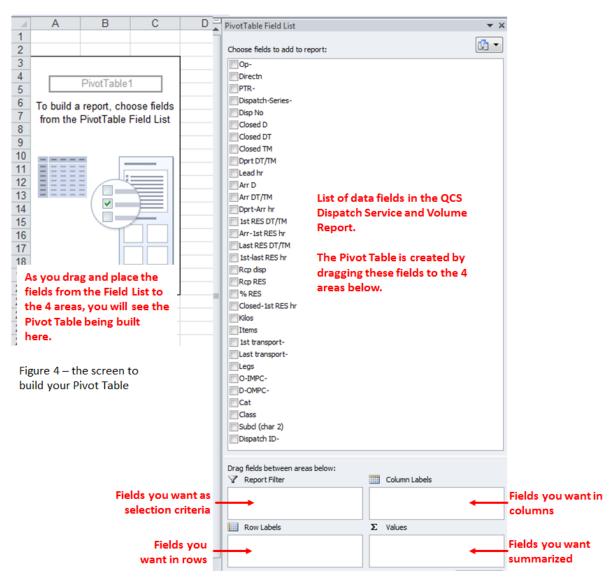

### Step 5: Review and adjust

After building an initial Pivot table, look at it, and then change it as many times as needed to create the table you need. In the example below, after the initial table was created, it seemed better to have "Class" as another row (rather than a column) and to also report the sum of Kilos. Thus, for each partner, you can now see the number of dispatches and the total kilos by mail class. (Figure 5)

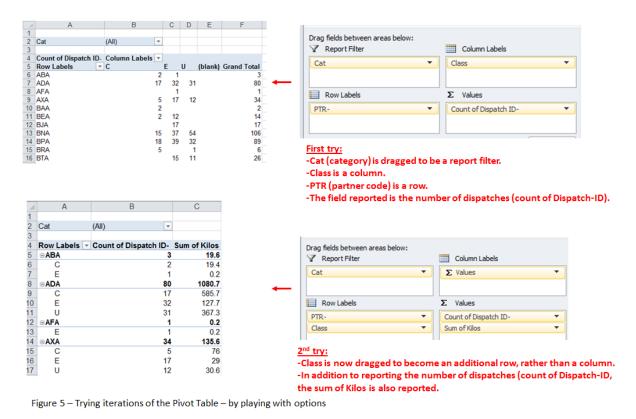

# Step 6: Apply Filters

At any time, you can apply the filters that you have defined. In the example below, Category B (Surface Airlift) was selected by clicking the down arrow in cell B1 and then selecting value B. (Figure 6)

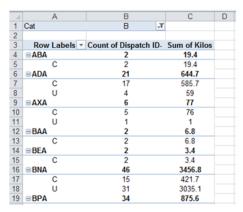

Figure 6 – Using the filters

### Step 7: Specify how fields are displayed

After determining the fields to be displayed you will need to determine how they are displayed. Excel provides various options. The most commonly used options for the QCS Dispatch Service and Volume report

are Counts, Sums, and Averages. Occasionally Minimums and Maximums may also be used. (Figure 7, 7a, 7b, and 7c)

| Drag fields between areas below:<br>√ Report Filter<br>Cat ▼ | Column Labels           Yalues           | Figure 7. Values will initially be <u>Counts</u> , as shown<br>here. By clicking a field in the Values area, a list of<br>options appears including <i>Value Field Settings</i> .<br>By clicking this, you can specify one of <i>Sum</i> , |        | Move <u>Up</u><br>Move <u>D</u> own<br>Move to Beginning<br>Move to <u>E</u> nd |
|--------------------------------------------------------------|------------------------------------------|----------------------------------------------------------------------------------------------------|--------|---------------------------------------------------------------------------------|
| Row Labels                                                   | Σ Values                                 | <i>Count, Average, Max,</i> or <i>Min</i> (also <i>Product</i> which is not used for this report).                                                                                                    | 7      | Move to Report Filter<br>Move to Row Labels                                     |
| Class 👻                                                      | Count of Kilos   Count of Arr-1st RES hr | Displaying a Count is logical for the Dispatch-ID,<br>but it is typically not what is needed for numeric                                                                                                    |        | Move to Column Labels<br>Move to Values                                         |
|                                                              |                                          | fields such as Kilos, nor for time durations such as Arr-1 <sup>st</sup> RES hr.                                                                                                    | ×<br>• | Remove Field<br>Value Field Setti <u>ng</u> s                                   |

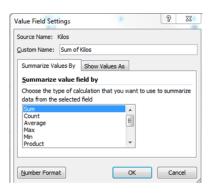

Figure 7a) This will display the <u>Sum</u> of the Kilos.

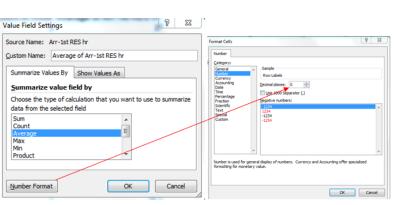

Figure 7b) This will display the <u>Average</u> of Arr-1<sup>st</sup> RES hr. As it is a calculated number, it is usually necessary to specify the number of decimals via the Number format box. This number formatting can also be done afterwards.

| Drag fields between areas below: |                                   |
|----------------------------------|-----------------------------------|
| T Report Filter                  | Column Labels                     |
| Cat 👻                            | ∑ Values ▼                        |
|                                  |                                   |
|                                  |                                   |
| Row Labels                       | Σ Values                          |
| Row Labels                       | ∑ Values<br>Count of Dispatch ID- |
|                                  | R                                 |
| PTR-                             | Count of Dispatch ID-             |

Figure 7c) The Pivot Table will now display the <u>Count</u> of Dispatch-IDs (i.e. the number of dispatches, the <u>Sum</u> of the kilos of the dispatches and the <u>Average</u> time in hours of Arr-1<sup>st</sup> RES.

### Step 8: Change to outline form

You will typically want to change the report layout. Microsoft Excel 2010 applies a default report layout that is not ideal for the QCS Dispatch - Service and Volume report. It is usually appropriate to change the report layout. (Figure 8)

|                                         | <b>□</b> • (* •                                                               | <b>  ∓</b>                                                     |                              |                                     |                                                                                     |                                                                                                |        | PivotTabl           | e Tools  |
|-----------------------------------------|-------------------------------------------------------------------------------|----------------------------------------------------------------|------------------------------|-------------------------------------|-------------------------------------------------------------------------------------|------------------------------------------------------------------------------------------------|--------|---------------------|----------|
| Fil                                     | le Home                                                                       | Insert                                                         | Page La                      | yout R                              | Formulas                                                                            | Data Review                                                                                    | View   | Options             | Design   |
|                                         |                                                                               |                                                                |                              | Row Head                            | ders 🔲 Bi                                                                           | anded Rows                                                                                     |        |                     |          |
| 1                                       |                                                                               |                                                                | -                            |                                     |                                                                                     |                                                                                                |        | EEEEE               | 3333     |
| ubt                                     | otals Grand                                                                   | Report Bla<br>Layout - Row                                     | nk 🗸                         | Column H                            | leaders 🛄 Ba                                                                        | anded Columns                                                                                  |        |                     |          |
|                                         | <ul> <li>Totals *</li> <li>Layou</li> </ul>                                   | The second second second                                       | /5 *                         | Pivo                                | tTable Style O                                                                      | ntions                                                                                         |        |                     |          |
| -                                       | C4                                                                            |                                                                |                              | fx 19.6                             |                                                                                     | phone                                                                                          |        |                     |          |
| 1                                       | A                                                                             |                                                                | В                            |                                     | С                                                                                   | D                                                                                              | E      | F                   | G        |
| 1 1                                     | Cat                                                                           |                                                                | (AII)                        | +                                   |                                                                                     | -                                                                                              |        |                     |          |
| 2                                       |                                                                               |                                                                | <i>k</i> )                   | land                                |                                                                                     |                                                                                                |        |                     |          |
| 3                                       | Row Label                                                                     | s - Count                                                      | of Dispa                     | atch ID-                            | Sum of Kild                                                                         | os                                                                                             |        |                     |          |
|                                         | BABA                                                                          |                                                                | 3                            |                                     | 19.6                                                                                |                                                                                                |        |                     |          |
| 5                                       | C                                                                             | 1                                                              | 2                            |                                     | 19.4                                                                                |                                                                                                |        |                     |          |
| 6                                       | E                                                                             |                                                                | 1                            |                                     | 0.2                                                                                 |                                                                                                |        |                     |          |
|                                         | BADA                                                                          | 1                                                              | 80                           |                                     | 1080.7                                                                              |                                                                                                |        |                     |          |
| 8                                       | C                                                                             |                                                                | 17                           |                                     | 585.7                                                                               |                                                                                                |        |                     |          |
|                                         |                                                                               |                                                                | 20                           |                                     |                                                                                     |                                                                                                |        |                     |          |
| 9                                       | E                                                                             |                                                                | - 52                         |                                     | 127.7                                                                               |                                                                                                |        |                     |          |
| 10                                      | E<br>U                                                                        |                                                                | 32<br>31                     |                                     | 127.7<br>367.3                                                                      | -                                                                                              |        | Browtheat           | In Tanks |
| 0                                       | U                                                                             |                                                                |                              |                                     |                                                                                     |                                                                                                |        | PrvotTab            | e Tools  |
| 0                                       | U                                                                             | <b>∓</b><br>nsert                                              |                              | ayout                               |                                                                                     | Data Revie                                                                                     | w View | PrvotTab<br>Options |          |
| 0                                       | U<br>- 0 - 0                                                                  | nsert                                                          | 31<br>Page Li                |                                     | 367.3<br>Formulas                                                                   |                                                                                                | 1      | Options             | Design   |
| 0                                       | U<br>Bile Hore                                                                | nsert                                                          | 31<br>Page Li                | ayout<br>  Row Hea                  | 367.3<br>Formulas                                                                   | Data Revie<br>Banded Rows                                                                      |        | Options             | Design   |
| 0                                       | U<br>Je Hone<br>stotals Granc                                                 | nsert                                                          | 31<br>Page Li                | Row Hea                             | 367.3<br>Formulas<br>Iders 🔲 E                                                      |                                                                                                |        | Options             | Design   |
| 0                                       | U<br>ile Hore<br>totals Granc<br>Totals                                       | Report Bi<br>Layour * Ro                                       | 31<br>Page Li                | Row Hea                             | 367.3<br>Formulas<br>Iders E<br>Headers E                                           | Banded Rows<br>Banded Columns                                                                  |        | Options             | Design   |
| 0                                       | U<br>ile Hore<br>totals Granc<br>Urotals -<br>Layo                            | nsert<br>Report Bi<br>Layout * Rot<br>ut                       | 31<br>Page Li<br>ank<br>ws * | Row Hea<br>Column H                 | 367.3<br>Formulas<br>Iders 🔲 E                                                      | Banded Rows<br>Banded Columns                                                                  |        | Options             | Design   |
| 0<br>F<br>Sub                           | U<br>ile Hore<br>totals Granc<br>Totals -<br>Layo<br>C4                       | nsert<br>Report Bi-<br>Layour × Ro<br>ut                       | 31<br>Page Li                | Row Hea<br>Column Pro<br>fx 3       | 367.3<br>Formulas<br>Iders E<br>Headers E<br>E<br>otTable Style C                   | Banded Rows<br>Banded Columns<br>Options                                                       |        | Options             | Design   |
| 0<br>F<br>Sub                           | U<br>Hore<br>totals Granc<br>Totals -<br>Layo<br>C4                           | nsert<br>Report BI<br>Layou * Roi<br>ut                        | 31<br>Page Li<br>ank<br>ws * | Row Hea<br>Column Pro<br>fx 3       | 367.3<br>Formulas<br>Iders E<br>Headers E                                           | Banded Rows<br>Banded Columns                                                                  |        | Options             | Design   |
| IO<br>F<br>Sub                          | U<br>ile Hore<br>totals Granc<br>Totals -<br>Layo<br>C4                       | nsert<br>Report BI<br>Layou * Roi<br>ut                        | 31<br>Page Li                | Row Hea<br>Column Pro<br>fx 3       | 367.3<br>Formulas<br>Iders E<br>Headers E<br>E<br>otTable Style C                   | Banded Rows<br>Banded Columns<br>Options                                                       |        | Options             | Design   |
| Sub                                     | U<br>Hone<br>Totals Grand<br>- Totals<br>Cat                                  | nsert<br>Report Bi<br>Layou ~ Roo<br>ut<br>E                   | 31<br>Page Li<br>ank<br>ws * | Row Hea                             | 367.3<br>Formulas<br>Iders E E<br>Headers E E<br>otTable Style C                    | Banded Rows<br>Banded Columns<br>Dptions<br>D                                                  | E      | Options             | Design   |
| 10<br>Sub                               | U<br>Hore<br>Hore<br>totals Granc<br>Totals<br>C4<br>C4<br>PTR.               | nsert<br>Report Bi<br>Layou ~ Roo<br>ut<br>E                   | 31<br>Page Li<br>ank<br>ws * | Row Hea                             | 367.3<br>Formulas<br>Iders E<br>Headers E<br>C<br>Dispatch ID-                      | Banded Rows<br>Banded Columns<br>Dptions<br>D<br>Sum of Kilos                                  | E      | Options             | Design   |
| 10<br>Sub                               | U<br>Hone<br>Totals Grand<br>- Totals<br>Cat                                  | nsert<br>Report Bi-<br>Layour Roo<br>ut<br>EA                  | 31 Page Li ank ws            | Row Hea<br>Column I<br>Pive<br>fr 3 | 367.3<br>Formulas<br>ders E Headers Headers C<br>C<br>Dispatch ID-<br>3             | Banded Rows<br>Banded Columns<br>Dptions<br>D<br>Sum of Kilos<br>19.6                          | E      | Options             | Design   |
| 10<br>5 Sub                             | U<br>Hore<br>Hore<br>totals Granc<br>Totals<br>C4<br>C4<br>PTR.               | nsert<br>Report Bi-<br>Layour Rou<br>ut<br>E<br>(A<br>V<br>Cla | 31 Page Li ank ws            | Row Hea<br>Column I<br>Pive<br>fr 3 | 367.3<br>Formulas<br>Formulas<br>Eteaders E E<br>C<br>C<br>Dispatch ID-<br>3<br>2   | Banded Rows<br>Banded Columns<br>Options<br>D<br>Sum of Kilos<br>19.6<br>19.4                  | E      | Options             | Design   |
| 0<br>Sub<br>1<br>2<br>3<br>4<br>5<br>6  | U<br>Hone<br>Hone<br>totals Grands<br>Totals<br>C4<br>C4<br>C4<br>PTR.<br>ABA | nsert<br>Report Bi-<br>Layour Roo<br>ut<br>EA                  | 31 Page Li ank ws            | Row Hea                             | 367.3<br>Formulas<br>iders E<br>Headers E<br>C<br>C<br>Dispatch ID-<br>3<br>2<br>1  | Banded Rows<br>Banded Columns<br>Options<br>D<br>Sum of Kilos<br>19.6<br>19.4<br>0.2           | E      | Options             | Design   |
| 0<br>Sub                                | U<br>Hore<br>Hore<br>totals Granc<br>Totals<br>C4<br>C4<br>PTR.               | nsert<br>Report Bi<br>Layou - Ro<br>ut<br>E<br>C<br>C<br>E     | 31 Page Li ank Ws            | Row Hea<br>Column H<br>Piv<br>fx 3  | 367.3<br>Formulas<br>iders E<br>Headers E<br>C<br>Dispatch ID-<br>3<br>2<br>1<br>80 | Banded Rows<br>Banded Columns<br>Dptions<br>D<br>Sum of Kilos<br>19.6<br>19.4<br>0.2<br>1080.7 | E      | Options             | Design   |
| 10<br>Sub<br>1<br>2<br>3<br>4<br>5<br>6 | U<br>Hone<br>Hone<br>totals Grands<br>Totals<br>C4<br>C4<br>C4<br>PTR.<br>ABA | nsert<br>Report Bi-<br>Layour Rou<br>ut<br>E<br>(A<br>V<br>Cla | 31 Page Li ank Ws*           | Row Hea<br>Column H<br>Pirv<br>fr 3 | 367.3<br>Formulas<br>iders E<br>Headers E<br>C<br>C<br>Dispatch ID-<br>3<br>2<br>1  | Banded Rows<br>Banded Columns<br>Options<br>D<br>Sum of Kilos<br>19.6<br>19.4<br>0.2           | E      | Options             | Design   |

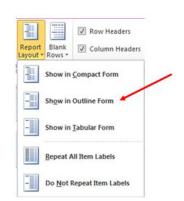

Figure 8 With the cursor inside the Pivot Table, click the down-arrow in *Report Layout*, and then select "*Show in Outline Form*". With this, rather than displaying the text "Row Labels" in cell A3, the titles of the rows are now displayed. In this example, you can now see that column A is PRT (Partner) and column B is Class. The report is now easier to understand.

# D. Tips on using Pivot Tables

Tip 1: Exiting and re-entering a Pivot Table

If you click a cell outside the Pivot Table, the Field List will disappear. When you click a cell within the Pivot Table, the Field List will re-appear. (Figure 9).

| PTR.         C Class         Count of Dispatch ID. Sum of Kilos         Figure of Dispatch ID. Sum of Kilos           ABA         3         15.6                                                                                                    | A A      | В            | С                     | D            | E | F | G | Н | 1 | J            | K              | L           | M | N            | 0        | P. |                                                                                                    |
|----------------------------------------------------------------------------------------------------|----------|--------------|-----------------------|--------------|---|---|---|---|---|--------------|----------------|-------------|---|--------------|----------|----|----------------------------------------------------------------------------------------------------|
| a ABA       3       19.6       Image: Constraint of the set of the set of             | Cat      | (All) 👻      |                       |              |   |   |   |   |   |              |                |             |   |              |          | 1  |                                                                                                    |
| a ABA       3       19.6       Image: Constraint of the set of the set of             |          |              |                       |              |   |   |   |   |   |              |                |             |   |              |          |    |                                                                                                    |
| ADA       E       19.4       Image: Constraint of the second of the second of the se            |          | Class * C    | Count of Dispatch ID- |              |   |   |   |   |   |              |                |             |   |              |          |    |                                                                                                    |
| aDA       E       1       0.2       Image: Construction of the construction of the construction of                      | ⊜ABA     |              | 3                     |              |   |   |   |   |   |              |                |             |   |              |          |    |                                                                                                    |
| ■ ADA       80       1000.7       Image: Signer 9 Clicking outsites the Pivot Table causes Field List to disappear         ■ AFA       1       0.2       Image: Signer 9 Clicking outsites the Pivot Table causes Field List to disappear         ■ AXA       E       1.0.2       Image: Signer 9 Clicking outsites the Pivot Table causes Field List to disappear         Cat       C Image: Count of Dispatch ID. Sim of Klion       Image: Count of Dispatch ID. Sim of Klion                                                                                                    |          |              | 2                     |              |   |   |   |   |   |              |                |             |   |              |          |    |                                                                                                    |
| C       17       585.7       1       1       1       1       1       1       1       1       1       1       1       1       1       1       1       1       1       1       1       1       1       1       1       1       1       1       1       1       1       1       1       1       1       1       1       1       1       1       1       1       1       1       1       1       1       1       1       1       1       1       1       1       1       1       1       1       1       1       1       1       1       1       1       1       1       1       1       1       1       1       1       1       1       1       1       1       1       1       1       1       1       1       1       1       1       1       1       1       1       1       1       1       1       1       1       1       1       1       1       1       1       1       1       1       1       1       1       1       1       1       1       1       1       1       1       1 <td></td> <td>E</td> <td>1</td> <td></td> <td></td> <td></td> <td></td> <td></td> <td></td> <td></td> <td></td> <td></td> <td></td> <td></td> <td></td> <td></td> <td></td>                                                                                                    |          | E            | 1                     |              |   |   |   |   |   |              |                |             |   |              |          |    |                                                                                                    |
| E       32       127       Figure 9 Clicking outsi         arAa       E       1       0.2       Image: Clicking outsi       Figure 9 Clicking outsi         axxa       B       C       D       E       F       G       H       Provertable Field List       Field List       Field List       to disappear         Cot       A       B       C       D       E       F       G       H       Provertable Field List       To disage regot: To disage regot: To disag                                                                                                    |          |              |                       |              |   |   |   |   |   |              |                |             |   |              |          |    |                                                                                                    |
| aAAA       E       1       0.2       1       0.2       1       0.2       1       0.2       1       0.2       1       0.2       1       0.2       1       0.2       1       0.2       1       0.2       1       0.2       1       0.2       1       0.2       1       0.2       1       0.2       1       0.2       1       0.2       1       0.2       1       0.2       1       0.2       1       0.2       1       0.2       1       0.2       1       0.2       1       0.2       1       0.2       1       0.2       1       0.2       1       0.2       1       0.2       1       0.2       1       0.2       1       0.2       1       0.2       1       0.2       1       0.2       1       0.2       1       0.2       1       0.2       1       0.2       1       0.2       1       0.2       1       0.2       1       0.2       1       0.2       1       0.2       1       0.2       1       0.2       1       0.2       1       0.2       1       0.2       1       0.2       1       0.2       1       0.2       1       0.2 <t< td=""><td>8</td><td></td><td></td><td></td><td></td><td></td><td></td><td></td><td></td><td></td><td></td><td></td><td></td><td></td><td></td><td></td><td>Figure 0 Clicking systemid</td></t<>                                                                                                    | 8        |              |                       |              |   |   |   |   |   |              |                |             |   |              |          |    | Figure 0 Clicking systemid                                                                                                    |
| AFA       1       0.2       1       0.2       1       0.2       1       0.2       1       0.2       1       0.2       1       0.2       1       0.2       1       0.2       1       0.2       1       0.2       1       0.2       1       0.2       1       0.2       1       0.2       1       0.2       1       0.2       1       0.2       1       0.2       1       0.2       1       0.2       1       0.2       1       0.2       1       0.2       1       0.2       1       0.2       1       0.2       1       0.2       1       0.2       1       0.2       1       0.2       1       0.2       1       0.2       1       0.2       1       0.2       1       0.2       1       0.2       1       0.2       1       0.2       1       0.2       1       0.2       1       0.2       1       0.2       1       0.2       1       0.2       1       0.2       1       0.2       1       0.2       1       0.2       1       0.2       1       0.2       1       0.2       1       0.2       1       0.2       1       0.2       1 <td< td=""><td>)</td><td></td><td></td><td></td><td></td><td></td><td></td><td></td><td></td><td></td><td></td><td></td><td></td><td></td><td></td><td></td><td>Figure 9 Clicking outsid</td></td<>                                                                                                    | )        |              |                       |              |   |   |   |   |   |              |                |             |   |              |          |    | Figure 9 Clicking outsid                                                                                                    |
| AXA       B       C       D       E       F       G       H       I       Prostable field List       Field List to disappear         Cat       (AB)       C       D       E       F       G       H       I       Prostable field List       Field List to disappear         Cat       (AB)       C       D       E       F       G       H       I       Prostable field List       Field List to disappear         PTR.       Class       Count of Dispatch ID. Sum of Kilos       Image: Class of the prostable field List       Image: Class of the prostable field List                                                                                                    | 0        | U            |                       |              |   |   |   |   |   |              |                |             |   |              |          |    | the Direct Table services                                                                                                    |
| A       B       C       D       E       F       G       H       I       PlotTable Field List       V       V       PlotTable Field List       V       V       PlotTable Field List       V       PlotTable Field List       V       V       PlotTable Field List       V       PlotTable Field List       V       PlotTable Field List       V       PlotTable Field List       V <td>1 BAFA</td> <td></td> <td></td> <td></td> <td></td> <td></td> <td></td> <td></td> <td></td> <td></td> <td></td> <td></td> <td></td> <td></td> <td></td> <td></td> <td>the Pivot Table causes</td>                                                                                                    | 1 BAFA   |              |                       |              |   |   |   |   |   |              |                |             |   |              |          |    | the Pivot Table causes                                                                                                    |
| A       B       C       D       E       F       G       H       I       PlotTable Field List       V       V       PlotTable Field List       V       V       PlotTable Field List       V       PlotTable Field List       V       V       PlotTable Field List       V       PlotTable Field List       V       PlotTable Field List       V       PlotTable Field List       V <td>2</td> <td>E</td> <td></td> <td></td> <td></td> <td></td> <td></td> <td></td> <td></td> <td></td> <td></td> <td></td> <td></td> <td></td> <td></td> <td></td> <td>Field List to disconness.</td>                                                                                                    | 2        | E            |                       |              |   |   |   |   |   |              |                |             |   |              |          |    | Field List to disconness.                                                                                                    |
| Cat       (AB) ▼       Cat       (AB) ▼       Back       Back                                                                                                    | 3 BAXA   |              | 34                    | 135.6        |   |   |   |   |   |              |                |             |   |              |          |    | Field List to disappear.                                                                                                    |
| PIR. <ul> <li>C a 1 9.4</li> <li>BABA</li> <li>C 2 19.4</li> <li>BADA</li> <li>B0 1000.7</li> <li>C 17 585.7</li> <li>E 32 127.7</li> <li>BAFA</li> <li>I 0.2</li> <li>AFA</li> <li>I 0.2</li> <li>C 5 76</li> <li>E 17 29</li> <li>C 44 135.6</li> <li>C 44 135.6</li> <li>C 5 76</li> <li>C 6 17 1 29</li> <li>C 6 15 421.7</li> <li>BAA</li> <li>C 1 5 421.7</li> <li>BAA</li> <li>C 15 421.7</li> <li>C 16 32.8</li> <li>C 17 138.9</li> <li>C 15 421.7</li> <li>C 15 421.7</li> <li>C 15 421.7</li> <li>C 15 421.7</li> <li>C 15 421.7</li> <li>C 16 337.8</li> <li>C 16 337.8</li> <li>C 18 337.8</li> <li>C 18 337.8</li> <li>C 19 38 307.4</li> <li>C 18 337.8</li> <li>C 18 337.8</li> <li>C 18 337.8</li> <li>C 18 337.8</li> <li>C 18 337.8</li> <li>C 18 337.8</li> <li>C 18 337.8</li> <li>C 18 337.8</li> <li>C 18 337.8</li> <li>C 18 38 307.8</li> <li>C 18 38 307.8</li> <li>C 18 38 307.8</li></ul>                                                                                                    | A<br>Cat | B<br>(All) 👻 | C                     | D            | E | F | G | Н | 1 |              |                |             |   |              |          |    | By clicking inside the                                                                                                    |
| ABA       3       19.6       C         C       2       19.4       C         B       1       0.2       C         C       17       56.57       C         B       22       22.77       C         AFA       1       0.2       C         AFA       1       0.2       C         AFA       1       0.2       C         AFA       1       0.2       C         BAA       23       36.5       C         C       5       7.6       C         BAA       23.06       C       C         BBA       17       29       C         BBA       17       138.9       C         BBA       17       138.9       C         BBA       17       138.9       C         C       2       6.8       C       C         BBA       17       138.9       C       C         C       16       398.93       C       C         BDA       106       3989.3       C       C         C       15       42.11.4       C       C                                                                                                    | PTR-     | Class      C | Count of Dispatch ID- | Sum of Kilos |   |   |   |   |   | -            |                | to report:  |   |              |          | 00 | Pivot Table, it re-appear                                                                                                    |
| $ \begin{array}{c c c c c c c c c c c c c c c c c c c $                                                                                                    |          |              |                       |              |   |   |   |   |   |              |                |             |   |              |          | ~  | ,,,,,,,,,,,,,,,,,,,,,,,,,,,,,,,,,,,,,,,,,,,,,,,,,,,,,,,,,,,,,,,,,,,,,,,,,,,,,,,,,,,,,,,,,,,,,,,,,,,,,,,,,,,,,,,,,,,,,,,,,,,,,,,,,,,,,,,,,,,,,,,,,,,,,,,,,,,,,,,,,,,,,,,,,,,,,,,,,,,,,,,,,,,,,,,,,,,,,,,,,,,,,,,,,,,,,,,,,,,,,,,,,,,,,,,,,,,,,,,,,,,,,,,,,,,,,,,,,,,,,,,,,,,,,,,,,,,,,,,,,,,,,,,,,,,,,,,,,,,,,,,,,,,,,,,,,,,,,,,,,,,,,,,,,,,,,,,,,,,, |
| $ \begin{array}{c c c c c c c c c c c c c c c c c c c $                                                                                                    | - TIDIT  | С            | 2                     |              |   |   |   |   |   | Clos         | ed-1st RES hr  |             |   |              |          |    |                                                                                                    |
| ADA       80       1000.7       Image: Constraint of the second second sec               |          |              | 1                     |              |   |   |   |   |   | 🗸 Kik        | 15             |             |   |              |          |    |                                                                                                    |
| $ \begin{array}{c c c c c c c c c c c c c c c c c c c $                                                                                                    | BADA     |              | 80                    |              |   |   |   |   |   | Tter         | 15             |             |   |              |          |    |                                                                                                    |
| $ \begin{array}{c c c c c c c c c c c c c c c c c c c $                                                                                                    |          | С            |                       |              |   |   |   |   |   | 1st          | transport-     |             |   |              |          |    |                                                                                                    |
| $ \begin{array}{c c c c c c c c c c c c c c c c c c c $                                                                                                    |          |              |                       |              |   |   |   |   |   | Las          | t transport-   |             |   |              |          |    |                                                                                                    |
| AFA       1       0.2 $E$ 1       0.2 $AXA$ 2       0       0 $E$ 17       29       0       0       0       0       0       0       0       0       0       0       0       0       0       0       0       0       0       0       0       0       0       0       0       0       0       0       0       0       0       0       0       0       0       0       0       0       0       0       0       0       0       0       0       0       0       0       0       0       0       0       0       0       0       0       0       0       0       0       0       0       0       0       0       0       0       0       0       0       0       0       0       0       0       0       0       0       0       0       0       0       0       0       0       0       0       0       0       0       0       0       0       0       0       0       0       0       0       0 <th0< th="">       0       <th0< th=""> <th0< t<="" td=""><td>ī .</td><td></td><td></td><td></td><td></td><td></td><td></td><td></td><td></td><td>Fileg</td><td>s</td><td></td><td></td><td></td><td></td><td></td><td></td></th0<></th0<></th0<>                                                                                                    | ī .      |              |                       |              |   |   |   |   |   | Fileg        | s              |             |   |              |          |    |                                                                                                    |
| $ \begin{array}{c c c c c c c c c c c c c c c c c c c $                                                                                                    |          | -            |                       |              |   |   |   |   |   |              |                |             |   |              |          |    |                                                                                                    |
| $AXA$ 24       133.6 $\bigcirc$ $\bigcirc$ Cat $\bigcirc$ Cat $\bigcirc$                                                                                                    |          | E            | 1                     |              |   |   |   |   |   |              |                |             |   |              |          |    |                                                                                                    |
| $ \begin{array}{c c c c c c c c c c c c c c c c c c c $                                                                                                    |          | -            | 34                    |              |   |   |   |   |   |              |                |             |   |              |          |    |                                                                                                    |
| $ \begin{array}{c c c c c c c c c c c c c c c c c c c $                                                                                                    |          | С            |                       |              |   |   |   |   |   |              |                |             |   |              |          | 1  |                                                                                                    |
| U     12     30.6       BAA     2     6.8       C     2     6.8       C     2     3.4       BLA     17     138.9       BNA     17     138.9       C     37     141.4       E     37     141.4       C     37     141.4       C     15     42.17       BPA     69     1592       C     18     337.8       C     18     337.8       C     18     337.8       C     18     337.8       C     18     337.8       C     18     337.8       C     18     337.8       C     18     337.8       C     18     337.8       C     18     337.8       C     18     337.8       C     18     337.8       C     18     18       C     18     18       C     18     18       C     18     18       C     18     18       C     18     18       C     18     18       C     18     18        C     18 <th1< td=""><td>1</td><td></td><td></td><td></td><td></td><td></td><td></td><td></td><td></td><td></td><td></td><td></td><td></td><td></td><td></td><td></td><td></td></th1<>                                                                                                    | 1        |              |                       |              |   |   |   |   |   |              |                |             |   |              |          |    |                                                                                                    |
| BAA         2         6.8         Image: Constraint of the sector of the sector of the sec      |          |              |                       |              |   |   |   |   |   |              |                |             |   |              |          |    |                                                                                                    |
| C         2         6.8           DEA         14         50.2           E         12         3.4           BJA         17         138.9           BMA         106         3989.3           C         2.37         11.1           U         54.21         Cate         ∑         Values           BPA         68         1592         Count Labels         ∑           BPA         68         1592         ∑         Values         ∑           BPA         66         337.8         Count Labels         ∑         Values           C         1592         Count Labels         ∑         Values         ∑           BPA         662.7         11.4         ∑         Values         ∑         Values           Cate         1592         Count Close         ∑         Sum of Klos         ∑                                                                                                    |          | -            |                       |              |   |   |   |   |   | <b>⊘</b> Dis | patch ID-      |             |   |              |          | ٣  |                                                                                                    |
| ■EFA         14         50.2         Dea/ Belowiers areas below:         Calmut Labels           E         12         4.6           Z Report Filer         Calmut Labels           BJA         17         138.9              X values            BNA         106         3989.3 <t< td=""><td>1</td><td>С</td><td>2</td><td></td><td></td><td></td><td></td><td></td><td></td><td></td><td></td><td></td><td></td><td></td><td></td><td></td><td></td></t<>                                                                                                    | 1        | С            | 2                     |              |   |   |   |   |   |              |                |             |   |              |          |    |                                                                                                    |
| C     2     3.4     Image: Control Control Contreleccon Control Control Contreleccon Control Contervice |          | -            |                       |              |   |   |   |   |   | Drag fi      | eids between a | reas below: |   |              |          |    |                                                                                                    |
| E     12     46.8       BJA     17     138.9       B MA     106     3989.3       C     15     421.7       E     37     141.4       U     54     337.8       C     138.9     C       BPA     89     1592       C     137.9       E     37     441.4       D     54     337.8       E     39     626.7                                                                                                    |          | С            |                       |              |   |   |   |   |   | YR           | eport Filter   |             |   |              | bels     |    |                                                                                                    |
| BJA         17         138.9           E         17         138.9           BNA         106         3989.3           C         15         421.7           J         37         141.4           U         54         3476.2           BPA         89         1592           C         18         337.8           E         39         6667.7                                                                                                    | i i      |              |                       |              |   |   |   |   |   | Cat          |                |             | - | Σ Values     |          | -  |                                                                                                    |
| E         17         138.9         Image: Constraint of the system of the system of the sy      |          | -            |                       |              |   |   |   |   |   |              |                |             |   |              |          |    |                                                                                                    |
| BNA         106         3989.3         Image: Constraint of the sector of the sector of the     |          | E            |                       |              |   |   |   |   |   |              |                |             |   |              |          |    |                                                                                                    |
| C         15         421.7         Image: Constraint of the sector of the sector of the se      | BNA      | -            |                       |              |   |   |   |   |   |              |                |             |   |              |          |    |                                                                                                    |
| E         37         141.4         Image: Constraint of the state of the state of th     |          | С            |                       |              |   |   |   |   |   |              |                |             |   | S. Mahara    |          |    |                                                                                                    |
| U         54         3426.2         PR-         Count of Depath ID-         Count of Depath ID- <thcount depath="" id-<="" of="" th=""> <thcount depath="" i<="" of="" td=""><td></td><td></td><td></td><td></td><td></td><td></td><td></td><td></td><td></td><td></td><td>w Labels</td><td></td><td></td><td></td><td></td><td></td><td></td></thcount></thcount>                                                                                                    |          |              |                       |              |   |   |   |   |   |              | w Labels       |             |   |              |          |    |                                                                                                    |
| BPA 89 1592<br>C 18 337.8 5<br>E 39 626.7 C                                                                                                    | •        |              |                       |              |   |   |   |   |   | PTR-         |                |             | - |              | atch ID- | -  |                                                                                                    |
| C 18 337.8<br>E 39 626.7                                                                                                    | BPA      | •            |                       |              |   |   |   |   |   | Class        |                |             | - | Sum of Kilos |          | *  |                                                                                                    |
| E 39 6257                                                                                                    |          | С            |                       |              |   |   |   |   |   |              |                |             |   |              |          |    |                                                                                                    |
|                                                                                                    | 1        |              |                       |              |   |   |   |   |   |              |                |             |   |              |          |    |                                                                                                    |
|                                                                                                    |          |              |                       |              |   |   |   |   |   | -            |                |             |   |              |          |    |                                                                                                    |

Tip 2: Drill-down of data in a Pivot Table

If you click a cell of a Pivot Table, the rows from the original worksheet that were used to compute the value of the cell will be displayed. A new worksheet containing these rows will also be created. (Figure 10).

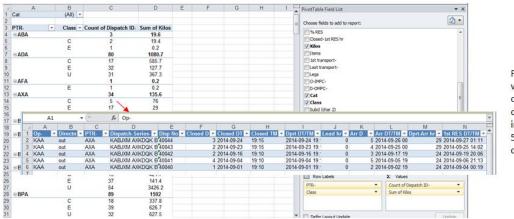

Figure 10 A new worksheet was created by clicking the "5" in cell C14. The 5 rows are now displayed. Tip 3: Grand totals - Pivot Table Options

By right clicking from within a Pivot table you can select Pivot Table Options. The most commonly used option for the QCS Dispatch - Service and Volume report is Totals & Filters, specifically to either enable, or disable, grand totals for rows or for columns. In some cases you will want grand totals; in other cases you will not. (Figure 11)

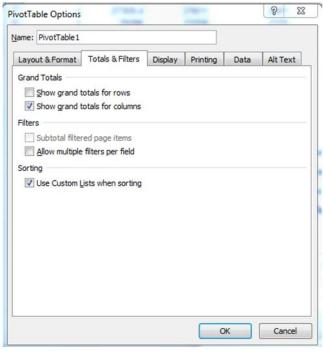

Figure 11 Pivot Table Options window

Tip 4: Columns AA to AF

Columns A to Z of the QCS Dispatch - Service and Volume report contain data fields - some of which are composite fields created by combining data elements. Column D (Dispatch-Series) is an example, consisting of the origin IMPC code, the destination IMPC code, the mail category, mail class and mail subclass.

Sometimes it is necessary to use the indivual data elements in Pivot Tables and in other Excel functions. Columns AA to AF can be used for this.(Figure 12)

| AA      | AB      | AC  | AD    | AE             | AF                   |
|---------|---------|-----|-------|----------------|----------------------|
| O-IMPC- | D-OMPC- | Cat | Class | Subcl (char 2) | Dispatch ID-         |
| -       | ~       | *   | -     | •              | •                    |
| KABJXM  | KNKADJ  | В   | С     | N              | KABJXMKNKADJBCN40107 |
| KABJXM  | KNKADJ  | В   | С     | N              | KABJXMKNKADJBCN40108 |
| KABJXM  | KNKADJ  | В   | U     | N              | KABJXMKNKADJBUN40029 |
| KABJXM  | KNKADJ  | В   | U     | N              | KABJXMKNKADJBUN40030 |
| KABJXM  | KNKADJ  | В   | U     | N              | KABJXMKNKADJBUN40031 |
| KABJXM  | KNKADJ  | В   | U     | N              | KABJXMKNKADJBUN40032 |
| KABJXM  | KNKADJ  | В   | U     | N              | KABJXMKNKADJBUN40033 |
| KABJXM  | KNKADJ  | В   | U     | N              | KABJXMKNKADJBUN40034 |
| KABJXM  | KOXDJL  | В   | С     | N              | KABJXMKOXDJLBCN40007 |
| KABJXM  | KOXDJL  | В   | С     | N              | KABJXMKOXDJLBCN40008 |
| KABJXM  | KPBXOM  | В   | С     | N              | KABJXMKPBXOMBCN40037 |
| KABJXM  | KPBXON  | Α   | E     | D              | KABJXMKPBXONAED40071 |
| KABJXM  | KPBXON  | Α   | E     | D              | KABJXMKPBXONAED40072 |
| KABJXM  | KPBXON  | Α   | E     | D              | KABJXMKPBXONAED40073 |
| KABJXM  | KPBXON  | Α   | E     | D              | KABJXMKPBXONAED40074 |
| KABJXM  | KPBXON  | Α   | E     | D              | KABJXMKPBXONAED40075 |

Figure 12 Fields included for Pivot Tables, auto-filters, sorting and other Excel functions

Tip 5 Combining inbound and outbound

The QCS Dispatch - Service and volume report is either for outbound or for inbound. It can be useful to have an Excel file that is both outbound and inbound.

This can be done by the following steps:

Create both an outbound file and an inbound Excel report file. Typically you will want to ensure that the same selection parameters are used for both files.

Open one of the files (e.g. the outbound file) and position the cursor in column A of the row immediately after the last row of data.

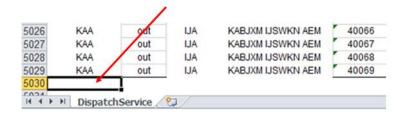

Open the other (i.e inbound) file and select all the rows and columns. This is done by positioning the cursor in cell A1 and pressing <Ctrl> A. Then click Copy.

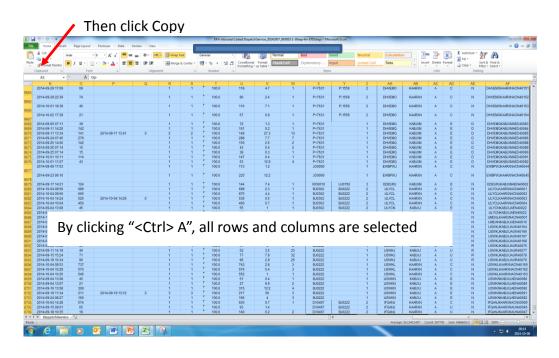

Then, in the outbound file, right click, then Paste to place the inbound file contents after the contents of the outbound file.

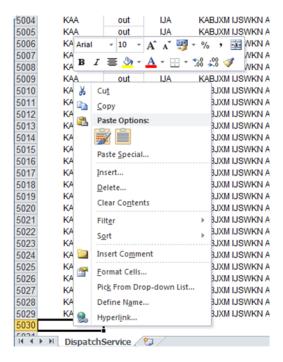

Now, delete the extra row of column titles that came with the inbound file. In this example it is row 5030.

| 5025         | KAA               | out            | IJA               | KABJXM IJSWKN AEM                                           | 40065                   |
|--------------|-------------------|----------------|-------------------|-------------------------------------------------------------|-------------------------|
| 5026         | KAA               | out            | IJA               | KABJXM IJSWKN AEM                                           | 40066                   |
| 5027         | KAA               | out            | IJA               | KABJXM IJSWKN AEM                                           | 40067                   |
| 5028         | KAA               | out            | IJA               | KABJXM IJSWKN AEM                                           | 40068                   |
| 5029         | KAA               | out            | IJA               | KABJXM IJSWKN AEM                                           | 40069                   |
| 5030         | Op-               | Directn        | PTR-              | Dispatch-Series-                                            | Disp No                 |
|              | <b>U</b> P        | Directii       | 1 114-            | Disputch-Schos-                                             | Dispito                 |
| 5031         | KAA               | In             | JNA               | JNMGKJ KAARXN ACN                                           | 45131                   |
| 5031<br>5032 |                   |                |                   |                                                             |                         |
|              | KAA               | In             | JNA               | JNMGKJ KAARXN ACN                                           | 45131                   |
| 5032         | KAA<br>KAA        | In<br>In       | JNA<br>JNA        | JNMGKJ KAARXN ACN<br>JNMGKJ KAARXN ACN                      | 45131<br>45132          |
| 5032<br>5033 | KAA<br>KAA<br>KAA | In<br>In<br>In | JNA<br>JNA<br>JNA | JNMGKJ KAARXN ACN<br>JNMGKJ KAARXN ACN<br>JNMGKJ KAARXN ACN | 45131<br>45132<br>45133 |

This results in a file that has both outbound and inbound dispatches. Column B, titled "Directn", can be used to distinguish between outbound and inbound. An example Pivot Table:

| 1      | А           | В                        | С               | D                        | E            | Drag fields between areas below:<br>V Report Filter | Column Labels                             |
|--------|-------------|--------------------------|-----------------|--------------------------|--------------|-----------------------------------------------------|-------------------------------------------|
| 1      | Cat         | (All) 🔻                  |                 |                          |              |                                                     |                                           |
| 2      | Class       | (All) 🔻                  |                 |                          |              | Cor                                                 | ▼ Directn                                 |
| 3      |             |                          |                 |                          |              | Class                                               | <ul> <li>Σ Values</li> </ul>              |
| 4      |             | Directn 🖵                | Values          |                          |              |                                                     |                                           |
| 5      |             | In                       |                 | out                      |              |                                                     |                                           |
| ~      | DTD         | Count of<br>Dispatch ID- | Sum of<br>Kilos | Count of<br>Dispatch ID- | Sum of Kilos |                                                     |                                           |
| 6<br>7 | PTR-<br>ABA | 40                       | 135.5           | 6                        | 37.7         |                                                     |                                           |
| 7<br>B | ADA         | 196                      | 645.7           | 92                       | 1283.5       |                                                     |                                           |
| 9      | AFA         | 150                      | 045.7           | 2                        | 0.4          | Row Labels                                          | Σ Values                                  |
| 9<br>0 |             | 42                       | 278.5           | 37                       | 149.5        | PTR-                                                | <ul> <li>Count of Dispatch ID-</li> </ul> |
| 1      |             | 42                       | 43.5            | 2                        | 6.8          |                                                     | Sum of Kilos                              |
| 2      | -           | 26                       | 43.5<br>95      | 15                       | 50.3         |                                                     |                                           |
| 3      |             | 20                       | 14.5            | 15                       | 50.5         |                                                     |                                           |
| 4      |             | 3                        | 2.9             | 18                       | 139.4        |                                                     |                                           |
|        | BNA         | 497                      | 86147.5         | 124                      | 4865.3       |                                                     |                                           |
|        | BPA         | 201                      | 14775.3         | 113                      | 1898.3       |                                                     |                                           |

This displays the number of dispatches and kilos for each partner, with inbound on the same row as outbound, enabling inbound to be easily compared with outbound.

#### Ε. **Creating graphs**

In many cases, graphs can display information much better than tables. Graphs convery information much more visually than numbers in a table. Excel has extensive graphing features that are fully compatible with Pivot Tables.

The general approach is to initially create the Pivot Table. Then, from the Pivot Table, create a graph. (Figure 13).

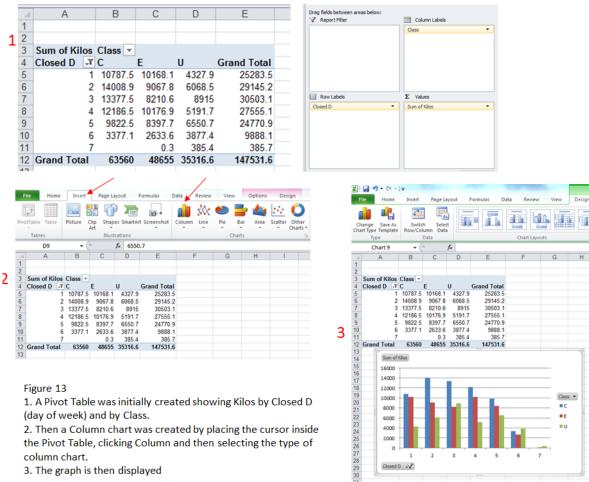

4000 2000

0

Closed D -V

2. Then a Column chart was created by placing the cursor inside the Pivot Table, clicking Column and then selecting the type of column chart.

3. The graph is then displayed

# F. Summary – Pivot Tables

Pivot Tables are quite easy, and can be very useful. It can also be fun to create Pivot Tables, as each one can give a different persective of the business issue you are analyzing.

In effect, Pivot Tables enable you to "mine" the data in the QCS Dispatch -Service and volume report. You are not limited to using the reports in the format in which they are created.

The most important thing - is to thoroughly understand each of the data elements that comprise the Excel QCS Dispatch - Service and volume report. These are defined in another section of the user guide.

## G. Other Excel Features

Page Laugut Formulas Data Rev

0

KABURM JINMGKJ AED

Kabjim JNMGKJ AED Kabjim JNMGKJ AED

3

UXM JNMGKJ AEC

out JNA

AVIL tuo AVIL tuo AVIL tuo AVIL tuo AVIL tuo AVIL tuo AVIL tuo

KAJ

КАА КАА КАА КАА КАА

Sort A to 2

25 KAA 26 KAA

Excel feature: Auto-filter

These can be used to select specific dispatches. (Figure 14)

21 2 4

31

40153

24

ž1

24

| Fre | ess Web 1 | From From Of<br>Text Source<br>int External Da |      |                    | 24 J    | Sort & Fitter | % Dear<br>∬ Reapply<br>∬ Advanced<br>ter | Text to<br>Columns Duplicates | Data<br>Validation *<br>Data Tooli | What a Analysis - |       | Poup Subtotal    |
|-----|-----------|------------------------------------------------|------|--------------------|---------|---------------|------------------------------------------|-------------------------------|------------------------------------|-------------------|-------|------------------|
|     | A2        | • (*                                           | f.   | KAA                |         |               |                                          |                               |                                    |                   |       |                  |
| 1.4 | A         | В                                              | C    | D                  | E       | F             | G                                        | H                             | and the second                     | J                 | K     | Constant Sectors |
| 1   | Op-       | Directa                                        | PTR- | Dispatch-Series-   | Disp No | Closed D      | Closed D                                 | T Closed TM                   | Oprt DT/TM                         | Lead hr           | Arr D | Arr DT/TM        |
| 2   | KAA       | tuo                                            | JNA  | KABJOM JINMGKJ AED | 40152   | 1.            | 2014-09-0                                | 01 10.14                      | 2014-09-01 19:10                   | - 9               | 2     | 2014-09-02 22:25 |
| 3   | KAA       | out                                            | JNA  | KABJOM JNMGKJ AED  | 40153   | 2             | 2014-09-0                                | 14:46                         | 2014-09-03 19:10                   | 29                | 4     | 2014-09-04 22:25 |
| 1   | KAA       | out                                            | JNA  | KABJOM JINMGKJ AED | 40154   | 3             | 2014-09-0                                | 09.51                         | 2014-09-03 19:10                   | 10                | 4     | 2014-09-04 22:25 |
| 5   | KAA       | out                                            | JNA  | KABJOM JNMGKJ AED  | 40155   | 4             | 2014-09-0                                | 04 11.31                      | 2014-09-05 19:10                   | 32                | 6     | 2014-09-06 22:25 |
| 6   | KAA       | out                                            | JNA. | KABJOM JNMGKJ AED  | 40156   | 4             | 2014-09-1                                | 14:59                         | 2014-09-05 19:10                   | 29                | 6     | 2014-09-06 22:25 |
| 1   | KAA       | out                                            | JNA  | KABJOM JNMGKJ AED  | 40157   | 5             | 2014-09-0                                | 5 10.31                       | 2014-09-06 19:10                   | 33                | 7     | 2014-09-07 22:25 |
| 3   | KAA       | out                                            | JNA  | KABJUM JNMGKJ AED  | 40158   | 1             | 2014-09-0                                | 08 13:34                      | 2014-09-09 19:10                   | 30                | 3     | 2014-09-10 22:25 |
| 5   | KAA       | out                                            | JNA  | KABJOM JNMGKJ AED  | 40159   | 2             | 2014-09-0                                | 9 10.32                       | 2014-09-09 19:10                   | 9                 | 3     | 2014-09-10 22:25 |
| 10  | KAA       | out                                            | JNA  | KABJOM JINMGKJ AED | 40160   | 3             | 2014-09-1                                | 10 15:32                      | 2014-09-11 19:10                   | 28                | 5     | 2014-09-12 22:25 |

10:14

14.46 09.51 11.31 14.59 10.31 13.34 10.32 15.32

Oprt DT/TM

014-09-01 19

2014-09-01

2014-09-02 2014-09-03 2014-09-04

Z H 🗃 📴 🛱

G sed D1

2014-09-0

Clo

H Closed TB

10.14

P 12

K Arr D

L Arr DT/TM

014-09-02 22 2

2014-09-01 19 10

2014-09-03 19 2014-09-03 19

What-8

J Lead hr \*

2014-09-02 22 25

Figure 14a) The first few columns and rows of the QCS Dispatch Service and Volume Excel report

Figure 14b) By clicking DATA and then Filter, the auto-filters are enabled. Each column has a down-arrow in the column title cell.

Figure 14c) By clicking the down-arrow in the PTR (Partner) cell (C1), one or more individual partners can be selected.

Figure 14 - Use of auto-filters

AUL NO

# Excel feature: Freeze Panes (Figure 15)

This can be used to make scrolling easier

|    |         |                      |        |                         |                     |         |                     | ·          |                      |                     |         |                   |                            |
|----|---------|----------------------|--------|-------------------------|---------------------|---------|---------------------|------------|----------------------|---------------------|---------|-------------------|----------------------------|
|    | ile Hor | me In                | sert   | Page Layor              | ut Formulas Data    | Review  | View                |            |                      |                     |         |                   | ۵ 🕻                        |
|    |         |                      | ľ,     | i) 📄                    | Ruler Formula       | Bar     |                     | 1 🔁 E      | 2                    | Split View Side t   |         |                   | <b>F </b>                  |
| No | Layout  | Page Brea<br>Preview | Vie    | stom Full<br>ews Screen | Gridlines 🗹 Heading | s Zoom  | 100% Zoom<br>Select |            | ge Freeze<br>Panes * | Unhide 📑 Reset Wind |         | Save<br>Workspace | Switch Macros<br>Windows * |
| _  | W       | /orkbook             | Views  |                         | Show                |         | Zoom                |            |                      | Window              |         |                   | Macros                     |
|    | F2      |                      | -      | $f_x$                   | 1                   |         |                     |            |                      |                     |         |                   |                            |
|    | A       |                      | В      | С                       | D                   | E       | F                   | G          | H                    | 1                   | J       | K                 | L                          |
| 1  | Op-     | D                    | irectn | PTR-                    | Dispatch-Series-    | Disp No | Closed D            | Closed DT  | Closed TM            | Dprt DT/TM          | Lead hr | Arr D             | Arr DT/TM                  |
| 2  | KAA     |                      | out    | JNA                     | KABJXM JNMGKJ AED   | 40152   | 1 👗                 | 2014-09-01 | 10:14                | 2014-09-01 19:10    | 9       | 2                 | 2014-09-02 22:25           |
| 3  | KAA     |                      | out    | JNA                     | KABJXM JNMGKJ AED   | 40153   | 2                   | 2014-09-02 | 14:46                | 2014-09-03 19:10    | 29      | 4                 | 2014-09-04 22:25           |
| 4  | KAA     |                      | out    | JNA                     | KABJXM JNMGKJ AED   | 40154   | 3                   | 2014-09-03 | 09:51                | 2014-09-03 19:10    | 10      | 4                 | 2014-09-04 22:25           |
| 5  | KAA     |                      | out    | JNA                     | KABJXM JNMGKJ AED   | 40155   | 4                   | 2014-09-04 | 11:31                | 2014-09-05 19:10    | 32      | 6                 | 2014-09-06 22:25           |
| 6  | KAA     |                      | out    | JNA                     | KABJXM JNMGKJ AED   | 40156   | 4                   | 2014-09-04 | 14:59                | 2014-09-05 19:10    | 29      | 6                 | 2014-09-06 22:25           |
| 7  | KAA     |                      | out    | JNA                     | KABJXM JNMGKJ AED   | 40157   | 5                   | 2014-09-05 | 10:31                | 2014-09-06 19:10    | 33      | 7                 | 2014-09-07 22:25           |

Figure 15 – Freeze Panes. In this example, View was clicked. The cursor was placed in cell F2, and Freeze Panes was applied. This enables scrolling down and across with row 1 and columns A-E always being visible.

Excel Feature: Hiding and Unhiding columns (Figure 16)

This can be used to make on-screen viewing easier.

| Layout     | Page Break<br>Preview<br>Views Street<br>Vorkbook Ariat * 9 | • A* A* 🖳             | ines 🗹 Headings             | ar Q<br>Zoom | 100% Zoom t<br>Selectio<br>Zoom |                          | nge Freeze              | Hide III : :<br>Unhide III : | /lew Side by Side<br>Synchronous Scrotting<br>Reset Window Position<br>Indow | Save<br>Workspace V  | Switch<br>Vindows - Macros<br>Macros                     |
|------------|-------------------------------------------------------------|-----------------------|-----------------------------|--------------|---------------------------------|--------------------------|-------------------------|------------------------------|------------------------------------------------------------------------------|----------------------|----------------------------------------------------------|
| A1<br>A    | B I 3 3                                                     | · <u>A</u> · <u>u</u> | D                           | E            | F                               | G                        | н                       |                              | J                                                                            | К                    |                                                          |
| Op.        | Di X cut                                                    | pa                    | tch-Series-                 | Disp No      | Closed D                        | Closed DT                | Closed TM               | Dprt DT                      |                                                                              | Arr D                | Arr DT/TM                                                |
| КАА        | Copy                                                        |                       |                             | 40152        |                                 | 2014-09-01               | 10:14                   | 2014-09-01                   | 19:10 9                                                                      |                      | 2014-09-02 22:25                                         |
| KAA        | Paste Opti                                                  |                       | INMGKJ AED                  | 40152        | 1 2                             | 2014-09-01               | 10:14                   | 2014-09-03                   |                                                                              |                      | 2014-09-02 22:25                                         |
| KAA        | 0.000                                                       | 11 4                  | INMGKJ AED                  | 40153        | 3                               |                          |                         |                              |                                                                              |                      |                                                          |
| KAA        |                                                             |                       | INMGKJ AED                  | 40154        | 4                               | 2014-09-03               | 09:51                   | 2014-09-03                   |                                                                              |                      | 2014-09-04 22:25                                         |
| KAA        | Paste Spec                                                  |                       | INMGKJ AED                  | 40155        | 4                               | 2014-09-04               | 11:31                   | 2014-09-05                   |                                                                              |                      | 2014-09-06 22:25                                         |
| KAA        |                                                             | 11.                   | INMGKJ AED                  | 40155        | 5                               | 2014-09-04               | 14,59                   | 2014-09-06                   |                                                                              |                      | 2014-09-06 22:25                                         |
| KAA        | Insert                                                      |                       | INMGKJ AED                  | 40158        | 1                               | 2014-09-08               | 13:34                   | 2014-09-09                   |                                                                              |                      | 2014-09-10 22:25                                         |
| KAA        | Delete                                                      |                       | INMGKJ AED                  | 40158        | 2                               | 2014-09-09               | 10:32                   | 2014-09-09                   |                                                                              |                      | 2014-09-10 22:25                                         |
| KAA        | Clear Cont                                                  |                       | INMGKJ AED                  | 40159        | 3                               | 2014-09-09               | 15:32 20<br>10:29 20    | 2014-09-05                   |                                                                              |                      | 2014-09-10 22:25                                         |
| KAA        |                                                             |                       | INMGKJ AED                  | 40160        | 4                               | 2014-09-10               |                         | 2014-09-11                   |                                                                              | 5 20<br>3 20<br>4 20 | 2014-09-12 22:25<br>2014-09-12 22:25<br>2014-09-17 22:55 |
|            | Eormat Ce                                                   |                       | INMGKJ AED                  | 40161        | 1                               | 2014-09-15<br>2014-09-16 |                         | 2014-09-16                   |                                                                              |                      |                                                          |
| KAA<br>KAA | Column W                                                    |                       | INMGKJ AED                  | 40162        | 2                               |                          | 15:16                   | 2014-09-10                   |                                                                              |                      | 2014-09-17 22:55                                         |
| KAA        | Hide 🖊                                                      |                       |                             | 40163        | 3                               | 2014-09-15               |                         | 2014-09-17                   |                                                                              |                      | 2014-09-18 22:55                                         |
|            | The second second                                           |                       | INMGKJ AED                  | 40164        | 4                               |                          | 10:16                   |                              |                                                                              |                      |                                                          |
| каа<br>каа | Unhide<br>Oux DIVA                                          |                       | INMGKJ AED                  | 40165        | 4                               | 2014-09-18 2014-09-18    | 13:58                   | 2014-09-19                   |                                                                              |                      | 2014-09-20 22:55 2014-09-20 22:55                        |
| File       | ome Insert Page Lay                                         | out Form              | ulas Data R                 | eview V      | liew                            |                          |                         |                              |                                                                              |                      | a 👩 🗆 I                                                  |
| ermal Page | Page Break Custom Full                                      | Ruler                 | ☑ Formula Barnes ☑ Headings | Q<br>Zoom    | 100% Zoom to                    | New Arrange              | Freeze<br>Panes - Units | ⊞‡ Synch                     | renews screening                                                             | Save Switch          | Macros                                                   |
| Layou      |                                                             | n                     | 100                         |              | Selection                       | Window All               | Panes - Contra          |                              |                                                                              | ekspace Window       |                                                          |
|            | Workbook Views                                              |                       | Show                        |              | Zoom                            |                          |                         | Windov                       | r                                                                            |                      | Macros                                                   |
| A1         |                                                             | Op-                   |                             |              |                                 |                          |                         |                              |                                                                              |                      |                                                          |
| C          | D                                                           | E                     | F                           | G            | н                               | 1                        | J                       | K                            | L                                                                            | M                    | N                                                        |
| PTR-       | Dispatch-Series-                                            | Disp No               | Closed D                    | Closed DT    | Closed TM                       | Dprt DT/TI               | M Lead                  | hr ArrD                      | Arr DT/TM                                                                    | Oprt-Arr hr          | 1st RES DT/TM                                            |
| JINA       | KABJXM JNMGKJ AED                                           | 40152                 | 1                           | 2014-09-01   | 1 10:14                         | 2014-09-01 1             | 9:10 9                  | 2                            | 2014-09-02 22:25                                                             | 27                   | 2014-09-07 05:4                                          |
| JNA        | KABUXM JNMGKJ AED                                           | 40153                 | 2                           | 2014-09-02   | 2 14:46                         | 2014-09-03 1             | 9:10 29                 | 4                            | 2014-09-04 22:25                                                             | 27                   | 2014-09-07 05:4                                          |
| JNA        | KABJXM JNMGKJ AED                                           | 40154                 | 3                           | 2014-09-03   | 3 09:51                         | 2014-09-03 1             | 9:10 10                 | 4                            | 2014-09-04 22:25                                                             | 27                   | 2014-09-07 05:4                                          |
| JNA        | KABUXM JNMGKJ AED                                           | 40155                 | 4                           | 2014-09-04   | 4 11:31                         | 2014-09-05 1             | 9:10 32                 | 6                            | 2014-09-06 22:25                                                             | 27                   | 2014-09-09 03                                            |
| JNA        | KABUXM JNMGKJ AED                                           | 40156                 | 4                           | 2014-09-04   | 4 14:59                         | 2014-09-05 1             | 9:10 29                 | 6                            | 2014-09-06 22:25                                                             | 27                   | 2014-09-09 02:                                           |
| JNA        | KABJXM JNMGKJ AED                                           | 40157                 |                             | 2014-09-05   |                                 | 2014-09-06 1             |                         | 7                            | 2014-09-07 22:25                                                             | 27                   | 2014-09-09 02:                                           |
| JNA        | KABJXM JNMGKJ AED                                           | 40158                 |                             | 2014-09-08   |                                 | 2014-09-09 1             |                         | 3                            | 2014-09-10 22:25                                                             | 27                   | 2014-09-14 04:4                                          |
| JNA        | KABJXM JNMGKJ AED                                           | 40159                 |                             | 2014-09-09   |                                 | 2014-09-09 1             |                         | 3                            | 2014-09-10 22:25                                                             | 27                   | 2014-09-14 05:4                                          |
| JNA        | KABJXM JNMGKJ AED                                           | 40160                 | 3                           | 2014-09-10   | 15:32                           | 2014-09-11 1             | 9:10 28                 | 5                            | 2014-09-12 22:25                                                             | 27                   | 2014-09-15 03:                                           |

Figure 16 – Hiding Columns. In this example, Columns A and B were selected then a right click displays the Hide option. By clicking Hide, the columns still exist, but do not appear. This feature can be used to assist in on-screen viewing by hiding the columns you don't need to see at this time. Those you do wish to see can more easily fit on the screen. You can always Unhide columns.

# H. Typical Pivot Tables applied to the QCS Dispatch - Service and volume report

An almost infinite number of Pivot Tables can be applied to the Excel Dispatch - Service and volume report. Similarly, there is a wide variety of business situations designated operators may face. As example - some have many offices of exchange, others only one; some have direct transport to many destinations, others have direct transport to very few destinations; some rely heavily on closed transit, others have very little closed transit; some use surface airlift (SAL), others do not.

Pivot Tables used to analyse outbound dispatches may be different than those used to analyse inbound dispatches. For outbound, origins are in control of the content and quality of their PREDES messages they send. But for inbound, destinations are not in control of the content and quality of the PREDES messages they receive.

This section provides a few examples of Pivot Tables to help get started in using them.

This Pivot Table displays the number of dispatches and the average time durations for each of a) lead time, b) planned departure to planned arrival, c) planned arrival to 1<sup>st</sup> RESDES, d) closed date/time to 1<sup>st</sup> RESDES (the sum of the previous three), and e) 1<sup>st</sup> to last RESDES.

It is displayed by Partner and enables filtering on Category and Class. In this example Category A is selected. It is also possible to filter specific partners.

|    | -          |          | een areas           | be       | low:          | _                         |                                 |                                    |                                 |
|----|------------|----------|---------------------|----------|---------------|---------------------------|---------------------------------|------------------------------------|---------------------------------|
| Y  | Report     | Filte    | er                  |          |               | Colum                     | nn Labels                       |                                    |                                 |
|    | Cat        |          |                     |          | -             | Σ Value                   | s                               |                                    | •                               |
|    | Class      |          |                     |          | •             |                           |                                 |                                    | _                               |
|    |            |          |                     |          |               |                           |                                 |                                    |                                 |
|    | Row La     | abels    | ;                   |          |               | Σ Value                   | s                               |                                    |                                 |
|    | PTR-       |          |                     |          | -             | Count of                  | Dispatch ID-                    |                                    | •                               |
|    |            |          |                     |          |               |                           | of Lead hr                      |                                    | -                               |
|    |            |          |                     |          |               |                           | of Dprt-Arr hr                  |                                    | •                               |
|    |            |          |                     |          |               |                           | of Arr-1st RE                   |                                    | <b>•</b>                        |
|    |            |          |                     |          |               |                           | of Closed-1st                   |                                    | •                               |
|    |            |          |                     |          |               | Average                   | of 1st-last RE                  | Shr                                | <b>•</b>                        |
|    |            |          |                     |          | С             |                           | E                               | F                                  |                                 |
| 1  | A<br>Cat   |          | B                   | <b>.</b> | U.            | D                         | E                               | F                                  | G                               |
| 2  | Class      |          | (AII)               |          |               |                           |                                 |                                    |                                 |
| 3  |            |          | ~ /                 |          |               |                           |                                 |                                    |                                 |
| 4  | PTR-       | <b>.</b> | Count o<br>Dispatch |          |               | Average of<br>Dprt-Arr hr | Average of<br>Arr-1st RES<br>hr | Average of<br>Closed-1st<br>RES hr | Average o<br>1st-last RES<br>hr |
| 5  | ABA        |          | 1                   |          | 27            | 18                        | 49                              | 94                                 |                                 |
| 6  |            |          | 59<br>1             |          | 25<br>29      | 25<br>66                  | 23<br>43                        | 72<br>138                          | 4                               |
| 8  | AXA        |          | 28                  |          | 0             | 27                        | 42                              | 69                                 |                                 |
| 9  | BEA        |          | 12                  |          | 15            | 15                        | 43                              | 73                                 | 0                               |
|    | BNA<br>BPA |          | 60<br>55            |          | 24<br>22      | 31<br>44                  | 5<br>29                         | 60<br>95                           | 1<br>0                          |
|    | BTA        |          | 25                  |          | 36            | 44<br>63                  | -28                             | 95<br>71                           | U                               |
|    | CAA        |          | 35                  |          | 0             | 22                        | 28                              | 50                                 | 0                               |
|    | CCA<br>CIA |          | 11<br>5             |          | 11<br>0       | 25<br>64                  | 23<br>-27                       | 59<br>38                           |                                 |
|    | CPA        |          | 5<br>1              |          | 0             | 23                        | -27                             | 50<br>61                           |                                 |
| 17 | CQA        |          | 33                  |          | 32            | 45                        | 61                              | 138                                | 94                              |
|    | CWA<br>DBA |          | 8<br>291            |          | 18<br>13      | 71<br>8                   | 47<br>14                        | 136<br>35                          | 6                               |
| 19 |            |          | 291                 |          | 15            | 0                         | 14                              | 30                                 | 0                               |
| 20 | DHA        |          | 72                  |          | 27            | 4                         | 16                              | 48                                 | 1                               |
| 21 | -          |          | 72<br>4<br>44       |          | 27<br>53<br>0 | 4<br>72<br>58             | 16<br>184<br>24                 | 48<br>309<br>82                    | 1<br>24                         |

This can be used to assess the operational performance of dispatches. If, for example, the average of planned arrival to 1<sup>st</sup> RESDES for dispatches of category A is high, then it is possible that transportation arrangements are not working as planned, or that there are delays in processing receptacles within the destination Post.

This Pivot Table is similar in purpose to example 1, but focuses only on planned arrival to 1<sup>st</sup> RESDES. It has Partner in the report filter and, in this example, partner VGA is selected. It has included origin IMPC as a row, thus the two origin IMPCs (KAARXN and KABJXM) are displayed separately.

|                                           | Report Filter                             |          |                                                               |                            |                  | mn Labels                                   |         |                                             |
|-------------------------------------------|-------------------------------------------|----------|---------------------------------------------------------------|----------------------------|------------------|---------------------------------------------|---------|---------------------------------------------|
| 0                                         | Cat                                       |          | •                                                             | Σ۷                         | alu              | es                                          | •       |                                             |
|                                           | Class                                     |          | •                                                             |                            |                  |                                             |         |                                             |
| G                                         | PTR-                                      |          | •                                                             |                            |                  |                                             |         |                                             |
| [                                         |                                           |          |                                                               |                            |                  |                                             |         |                                             |
|                                           |                                           |          |                                                               |                            |                  |                                             |         |                                             |
|                                           |                                           |          |                                                               |                            |                  |                                             |         |                                             |
|                                           |                                           |          |                                                               |                            |                  |                                             |         |                                             |
|                                           | -                                         |          |                                                               |                            | alue             |                                             |         | 1                                           |
|                                           | D-IMPC-                                   |          | <b></b>                                                       |                            |                  | f Dispatch ID-                              | •       |                                             |
| L                                         | Dispatch-Series-                          |          |                                                               |                            | age              | e of Arr-1st RES hr                         | •       |                                             |
|                                           |                                           |          |                                                               |                            |                  |                                             |         |                                             |
|                                           |                                           |          |                                                               |                            |                  |                                             |         |                                             |
|                                           |                                           |          |                                                               |                            |                  |                                             |         |                                             |
|                                           |                                           |          |                                                               |                            |                  |                                             |         |                                             |
|                                           |                                           |          |                                                               |                            |                  |                                             |         |                                             |
|                                           |                                           |          |                                                               |                            |                  |                                             |         |                                             |
|                                           |                                           |          |                                                               |                            |                  |                                             |         |                                             |
|                                           |                                           |          |                                                               |                            |                  |                                             |         |                                             |
|                                           |                                           |          |                                                               |                            |                  | C                                           |         |                                             |
| 1                                         | A                                         |          | B                                                             |                            | Τ.               | С                                           |         | D                                           |
| 1<br>2                                    | Cat<br>Class                              |          | A<br>(All)                                                    |                            | -                | С                                           |         | D                                           |
| 1                                         | Cat                                       |          | A                                                             |                            | <u> </u>         | С                                           |         | D                                           |
| 1<br>2                                    | Cat<br>Class                              |          | A<br>(All)                                                    |                            | -                | C                                           |         | D                                           |
| 1<br>2<br>3                               | Cat<br>Class                              |          | A<br>(All)                                                    |                            | -                | С                                           |         | D                                           |
| 1<br>2                                    | Cat<br>Class                              |          | A<br>(All)                                                    |                            |                  | C<br>Count of Dispatch ID-                  | Average |                                             |
| 1<br>2<br>3<br>4<br>5<br>6                | Cat<br>Class<br>PTR-                      | •        | A<br>(All)<br>VGA<br>Dispatch-Ser                             | ies-                       | ▼<br>,T          | Count of Dispatch ID-<br>6                  |         | e of Arr-1st RES hr<br>26                   |
| 1<br>2<br>3<br>4<br>5<br>6<br>7           | Cat<br>Class<br>PTR-<br>O-IMPC-<br>RAARXN | •        | A<br>(All)<br>VGA                                             | ies-                       | ▼<br>,T          | Count of Dispatch ID-<br>6<br>6             |         | e of Arr-1st RES hr<br>26<br>26             |
| 1<br>2<br>3<br>4<br>5<br>6<br>7<br>8      | Cat<br>Class<br>PTR-<br>O-IMPC-           | Ţ        | A<br>(All)<br>VGA<br>Dispatch-Ser<br>KAARXN VG\               | ies-<br>/NGM AL            | -<br>            | Count of Dispatch ID-<br>6<br>6<br>70       |         | e of Arr-1st RES hr<br>26<br>233            |
| 1<br>2<br>3<br>4<br>5<br>6<br>7<br>8<br>9 | Cat<br>Class<br>PTR-<br>O-IMPC-<br>RAARXN | <b>•</b> | A<br>(All)<br>VGA<br>Dispatch-Ser<br>KAARXN VGV<br>KABJXM VGV | ies-<br>/NGM AL            | T<br>T<br>N<br>N | Count of Dispatch ID-<br>6<br>6<br>70<br>21 |         | e of Arr-1st RES hr<br>26<br>23<br>33<br>40 |
| 1<br>2<br>3<br>4<br>5<br>6<br>7<br>8      | Cat<br>Class<br>PTR-<br>O-IMPC-<br>RAARXN | Y        | A<br>(All)<br>VGA<br>Dispatch-Ser<br>KAARXN VG\               | ies-<br>/NGM AL<br>/NGM AL | JN<br>JN<br>D    | Count of Dispatch ID-<br>6<br>6<br>70       |         | e of Arr-1st RES hr<br>26<br>233            |

This can be used to analyze possible delays in planned arrival to 1<sup>st</sup> RESDES.

This Pivot Table displays the volume of mail (Kilos, Items, and Receptacles) dispatched.

It is displayed by Partner and enables filtering on Category and Class. In this example Category A is selected. It is also possible to filter to include only specific selected partners.

|          | ag fields between ar<br>'Report Filter | reas below: |               |    | Column Labels |               |           |
|----------|----------------------------------------|-------------|---------------|----|---------------|---------------|-----------|
|          | Cat                                    |             | •             |    | Values        | •             | 1         |
|          | lass                                   |             | -             | -  | values        |               |           |
|          |                                        |             |               |    |               |               |           |
|          | Row Labels                             |             |               | Σ  | Values        |               | 1         |
|          | TR-                                    |             | -             | Su | m of Kilos    | <b>•</b>      | 1         |
|          |                                        |             |               |    | m of Items    | +             |           |
|          |                                        |             |               | Su | m of Rcp disp | •             |           |
|          |                                        |             |               |    |               |               |           |
| 1        | А                                      | B           | }             |    | С             | D             |           |
| 1        | Cat                                    | Α           | <b>.</b>      |    |               |               |           |
| 2        | Class                                  | (All)       | -             |    |               |               |           |
| 3        |                                        |             |               |    |               |               |           |
| 4        | PTR- 🖵                                 | Sum of      |               | Su |               | Sum of Rcp of |           |
| 5        | ABA                                    |             | 0.2           |    | 1             |               | 1         |
| 6        | ADA                                    |             | 436.0         |    | 1011          |               | 73        |
| 7        | AFA                                    |             | 0.2           |    | 1             |               | 1         |
| 8        | AXA                                    |             | 58.6          |    | 70            |               | 28        |
| 9        | BEA                                    |             | 46.8          |    | 17            |               | 13        |
| 10       | BNA                                    |             | 532.5         |    | 554<br>402    |               | 77        |
| 11<br>12 | BPA<br>BTA                             |             | 716.4<br>51.3 |    | 402           |               | 81<br>25  |
| 12<br>13 |                                        |             | 51.3<br>98.3  |    |               |               |           |
| 13<br>14 | CAA<br>CCA                             |             |               |    | 69<br>113     |               | 36        |
|          |                                        |             | 42.5<br>1.2   |    |               |               |           |
| 15<br>16 | CIA<br>CPA                             |             | 0.2           |    | 5             |               | 5         |
| 16       | CQA                                    |             | 49.1          |    | 92            |               | 35        |
| 17       | CWA                                    |             | 49.1          |    | 92            |               | 35        |
| 18       | DBA                                    | 0           | 3.3<br>2636.7 |    | 25387         |               | ہ<br>1744 |
| 20       | DHA                                    | Ζ.          | 737.3         |    | 25367<br>902  |               | 90        |
| 20<br>21 | EWA                                    |             | 2.6           |    | 902           |               | - 90      |
| 22       | IJA                                    |             | 283.1         |    | 172           |               | 51        |
| 22<br>23 | JAA                                    |             | 203.1         |    | 2053          |               | 123       |
| 20       | 0.00                                   |             | 1014.0        |    | 2000          |               | 14.       |

This can be used to review the volumes of mail to or from each partner, by category and/or class. Other fields can also be included such as the origin or destination IMPCs, date, day of week, etc.

In this example the kilograms dispatched are displayed by  $1^{st}$  transport and by closed day of week (1- Mo, 2- Tu...7-Su).

| Drag fields between areas below:<br>V Report Filter |   | Column Labels  |
|-----------------------------------------------------|---|----------------|
|                                                     |   |                |
| Cat                                                 | • | Closed D 🔻     |
| Class                                               | • |                |
| PTR-                                                | - |                |
|                                                     |   |                |
|                                                     |   |                |
|                                                     |   |                |
|                                                     |   |                |
|                                                     |   |                |
|                                                     |   |                |
| Row Labels                                          |   | Σ Values       |
| 1st transport-                                      | - | Sum of Kilos 🔻 |
|                                                     |   |                |
|                                                     |   |                |
|                                                     |   |                |
|                                                     |   |                |
|                                                     |   |                |
|                                                     |   |                |
|                                                     |   |                |
|                                                     |   |                |

|          | A                | В          | С          | D          | E          | F          | G    | Н  | 1           |
|----------|------------------|------------|------------|------------|------------|------------|------|----|-------------|
| 1        |                  |            |            |            |            |            |      |    |             |
| 2        | Cat              | A T        |            |            |            |            |      |    |             |
| 3        | Class            | (All) 🔻    |            |            |            |            |      |    |             |
| 4        | PTR-             | (All)      |            |            |            |            |      |    |             |
| 5        |                  |            |            |            |            |            |      |    |             |
| 6        | Sum of Kilos     | Closed D 🔻 |            |            |            |            |      |    |             |
| 7        | 1st transport- 🖵 |            | 2          | 3          | 4          | 5          | 6    | 7  | Grand Total |
| 8        | CY0074           |            | 236        |            | 57         |            | 58   |    | 351         |
| 9        | CY0082           | 892        | 721        | 613        | 447        | 918        | 324  |    | 3914        |
| 10       | DJ0844           | 187        | 231        | 256        | 364        | 242        | 9    |    | 1289        |
| 11       | JE0086           | 61         | 68         | 25         | 59         | 47         | 30   |    | 289         |
| _        | JE6086           |            | 34         | 52         | 19         | 18         |      |    | 124         |
|          | JJ0904           | 6          | 697        | 930        | 133        | 321        |      |    | 2087        |
|          | JJ0906           | 3940       | 4231       | 3462       | 4473       | 3467       | 1075 |    | 20648       |
|          | JJ0950           |            | 0          |            | 1          |            |      |    | 1           |
|          | JJ0998           | 1          | 35         | 6          | 6          | 6          |      |    | 54          |
|          | JL0091           | 225        | 278        | 468        | 371        | 209        | 53   |    | 1605        |
|          | JO0443           |            | 35         | 123        | 3          | 40         | 30   |    | 232         |
|          | JO0457           | 3          | 7          | 0          | 3          | 1          |      |    | 15          |
|          | JO0459           | 390        | 272        | 340        | 191        | 386        | 299  |    | 1879        |
| 21       |                  | 207        | 115        | 248        | 187        | 242        |      | 10 | 1009        |
|          | SS8026           | 218        | 431        | 311        | 248        | 219        |      |    | 1427        |
| 23       | SS8028           |            | 70         | 67         |            |            |      |    | 137         |
| 24       | SS8062           | 356        | 329        | 244        | 378        | 188        | 67   |    | 1561        |
| 25       | SS8064           | 440        | 448        | 284        | 317        | 478        |      |    | 1966        |
| 26       | SS8066           | 165<br>281 | 135        | 55<br>534  | 105<br>537 | 120        |      |    | 580<br>1753 |
| 27<br>28 | SS8070<br>SS8084 | 281        | 298<br>499 | 534<br>220 | 537<br>497 | 104<br>645 |      |    | 2832        |
|          | -                | 9/1        | 499        | 220        | 497        | 645<br>5   |      |    | 2832        |
|          | TU0792           | 719        | 852        | 1161       | 1563       | э<br>872   | 521  | 0  | 5688        |
| 31       |                  | 13         | 637        | 1740       | 714        | 479        | 685  | 0  | 4268        |
|          | UG0093           | 1758       | 1137       | 1384       | 1230       | 1196       | 504  |    | 7209        |
|          | UJ0751           | 20         | 30         | 27         | 29         | 22         | 504  |    | 1203        |
| 34       | UQ0505           | 20         | 1          | 14         | 23         | 22         |      |    | 42          |
| 35       |                  | 426        | 321        | 218        | 458        | 79         | 77   |    | 1578        |
|          |                  | 157        | 173        | 210        | 165        | 124        |      |    | 647         |
|          | Grand Total      | 11437      | 12322      | 12813      | 12579      | 10430      | 3731 | 10 | 63323       |

This can be used by an origin designated operator for transport capacity planning.